## Configure Raspberry Pi as a Hotspot

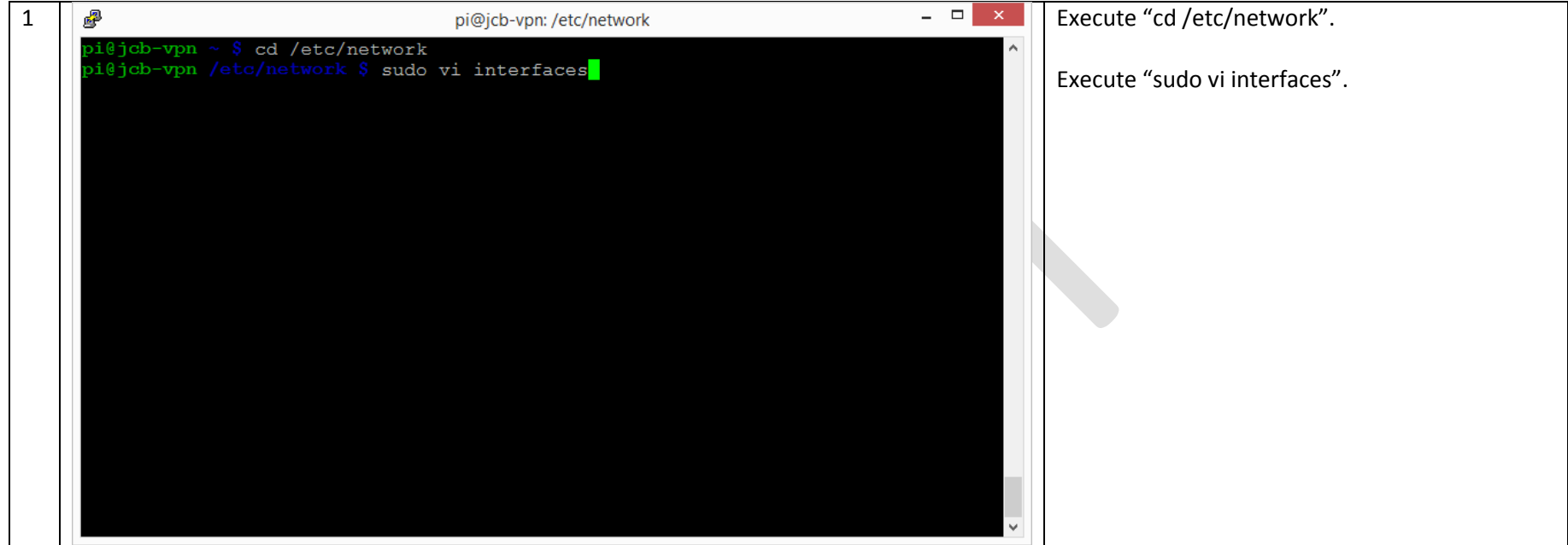

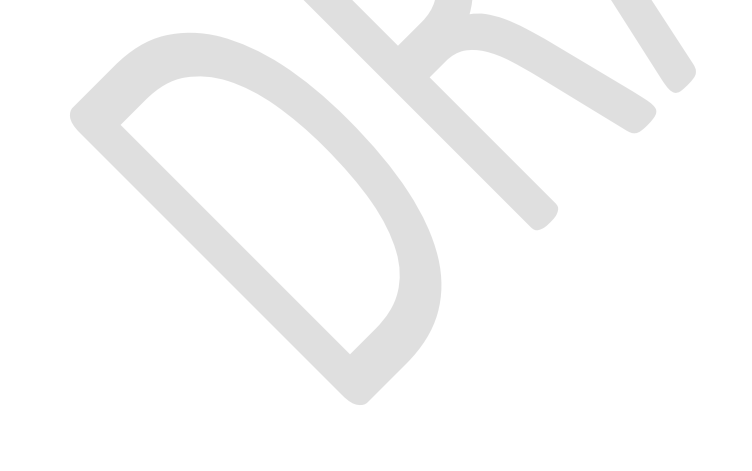

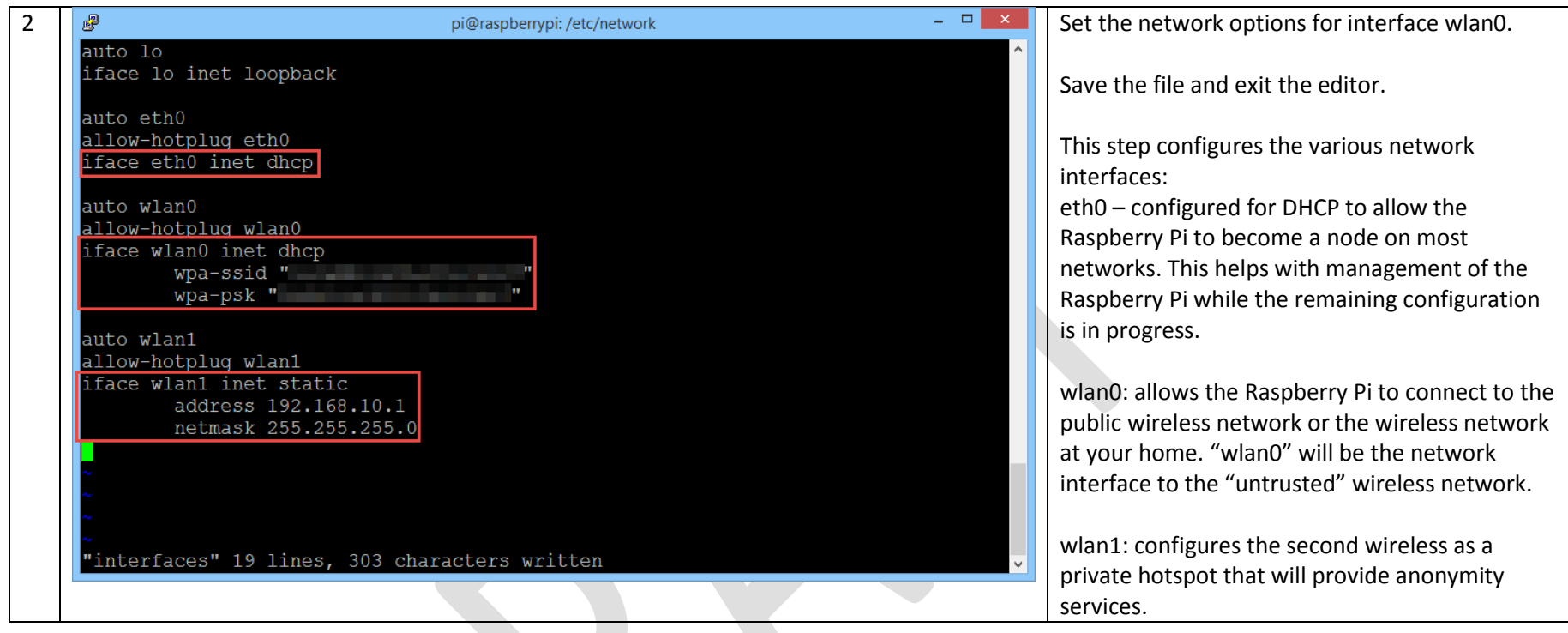

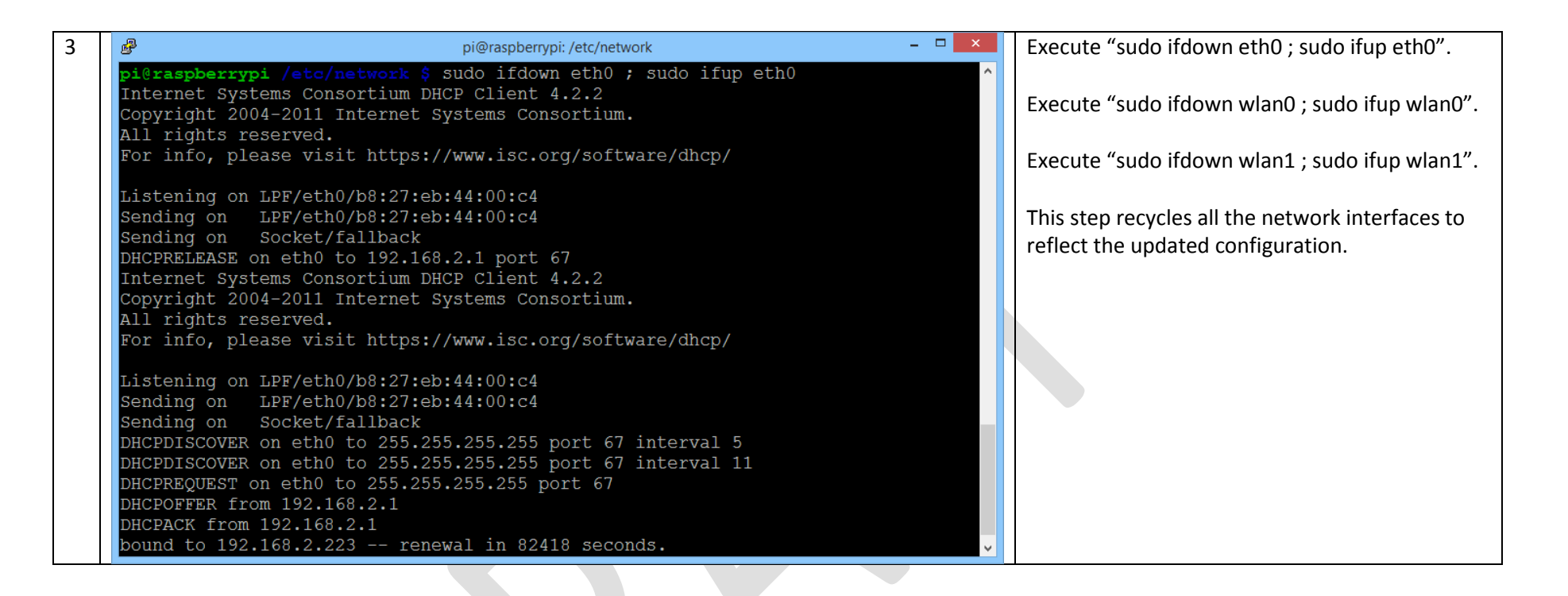

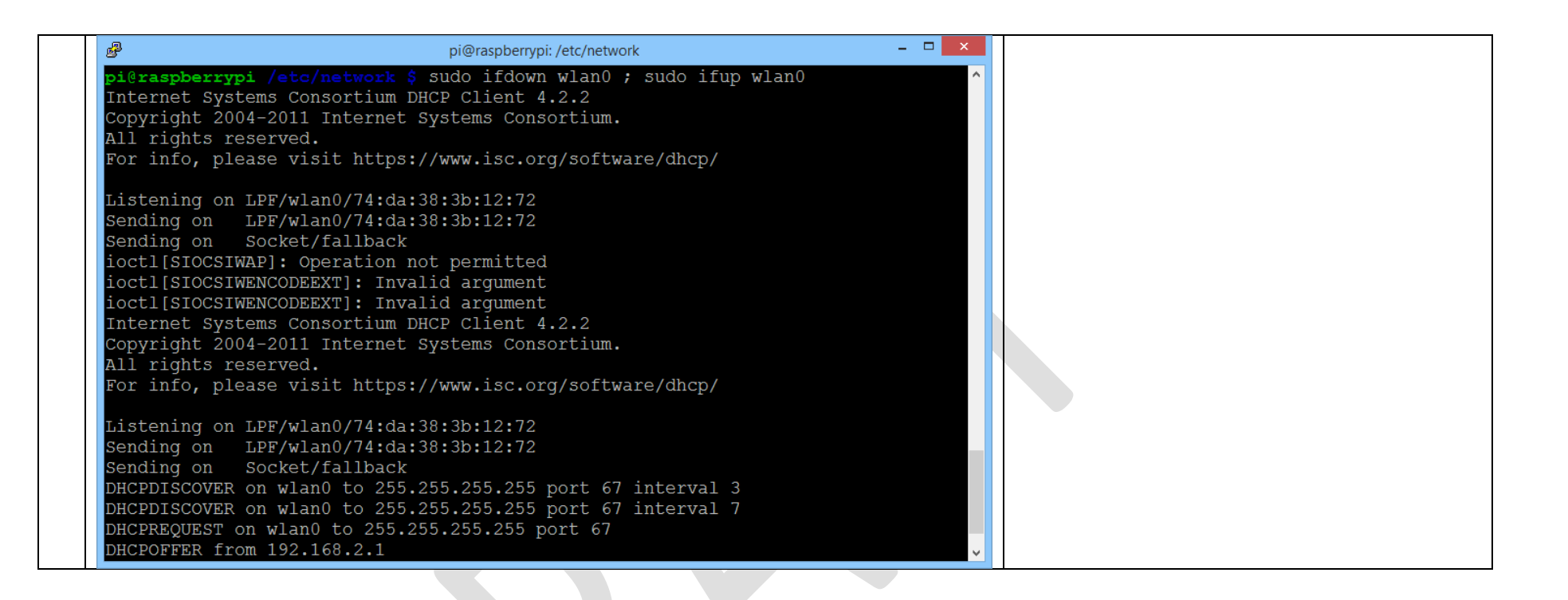

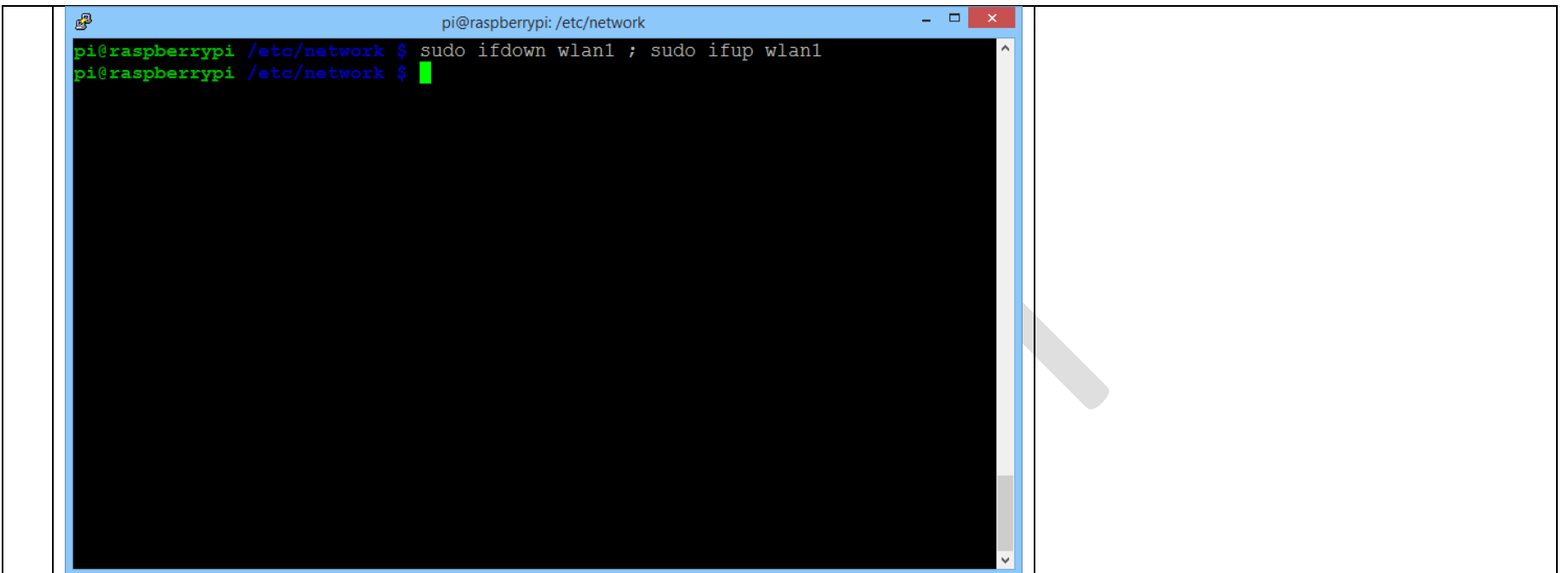

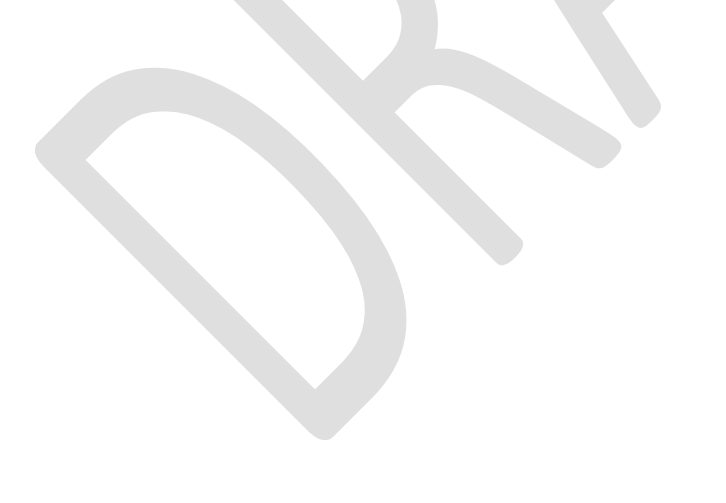

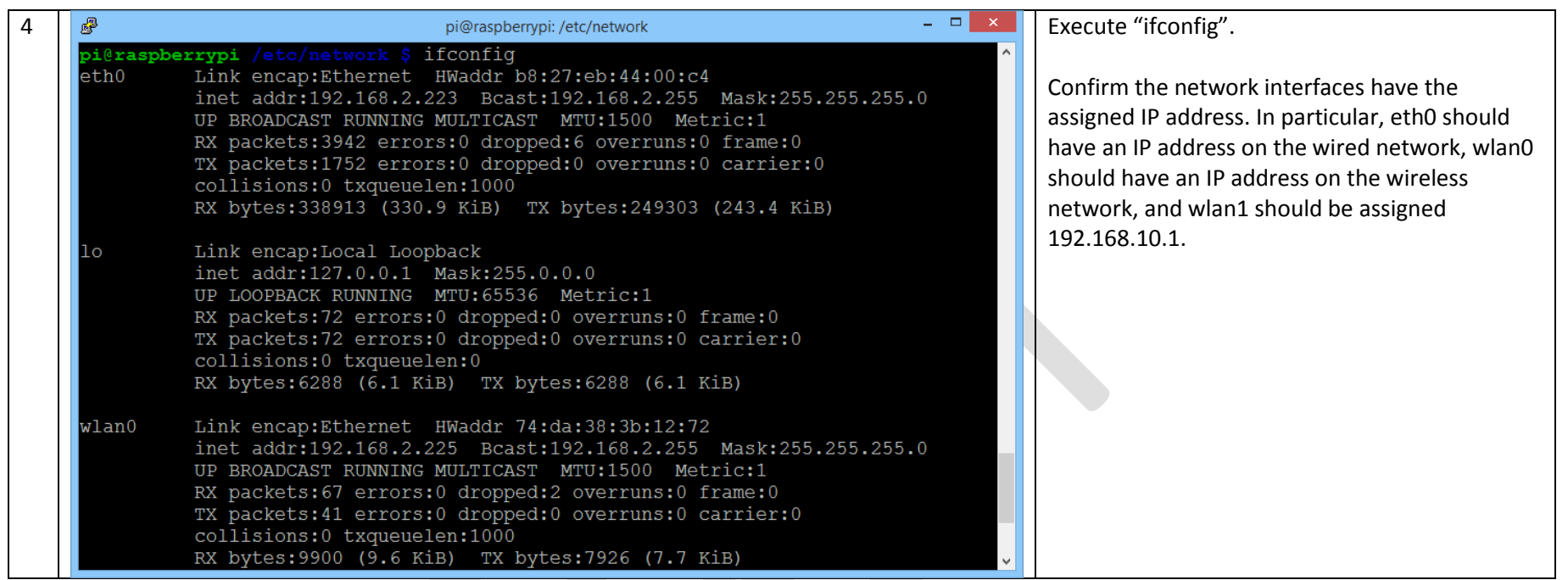

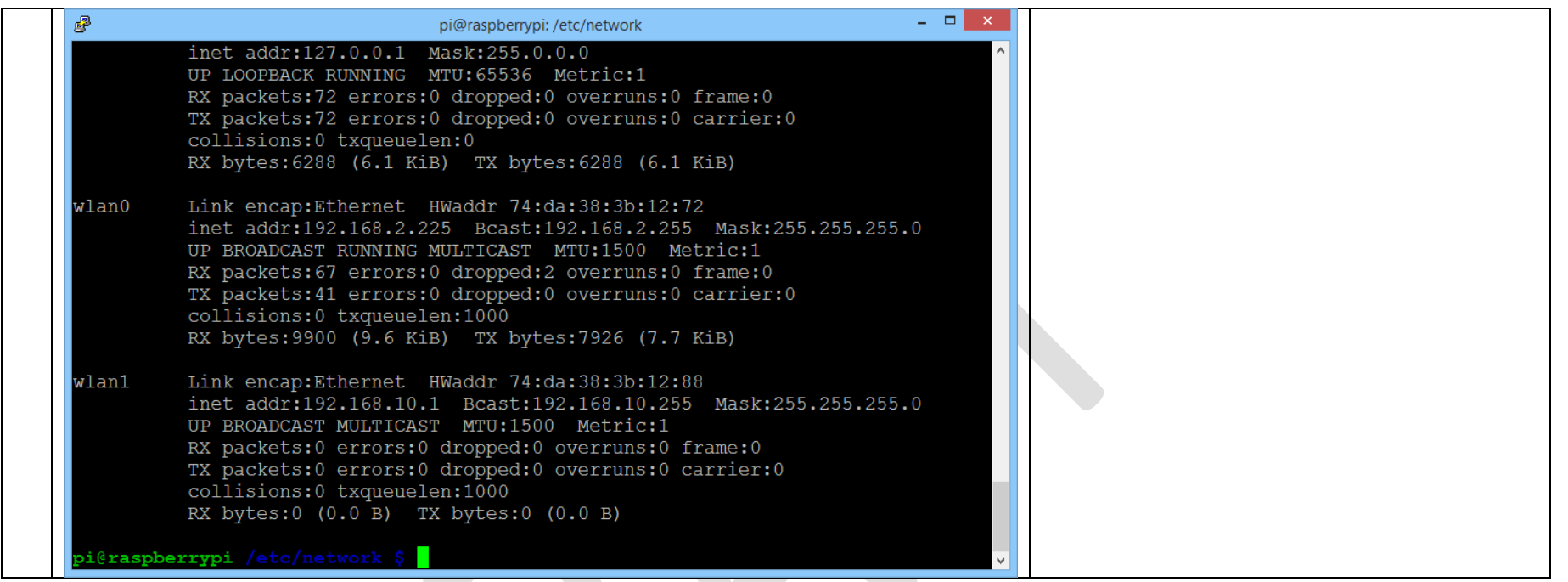

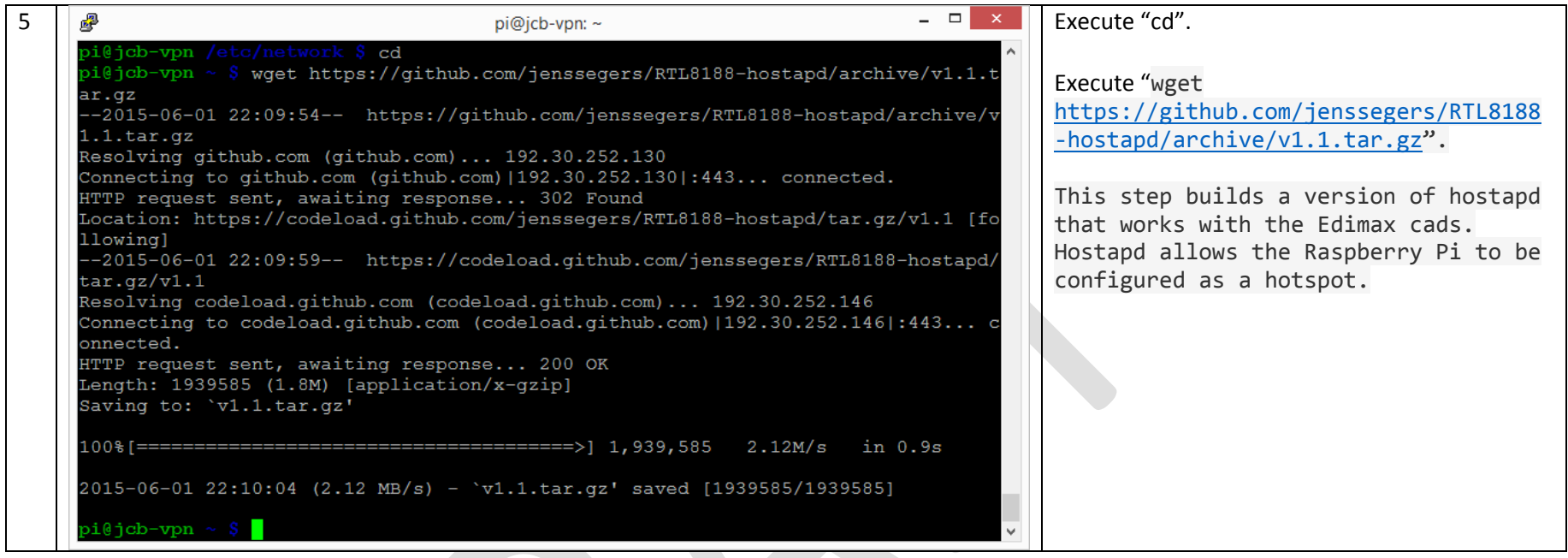

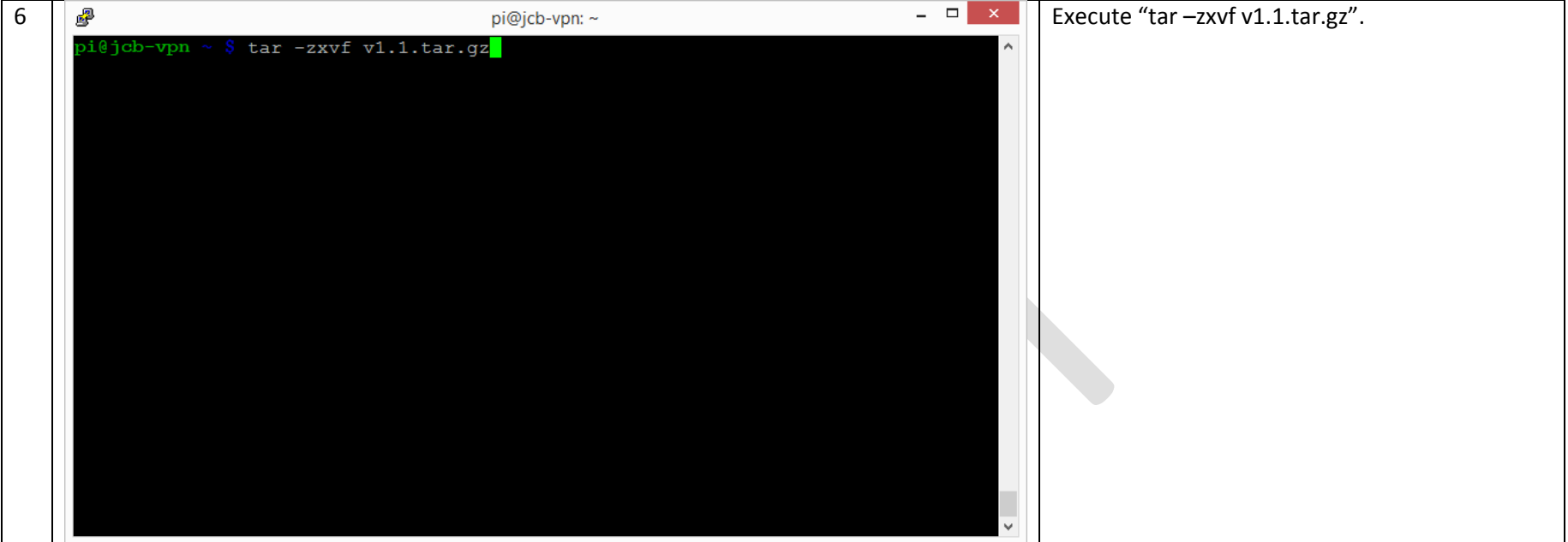

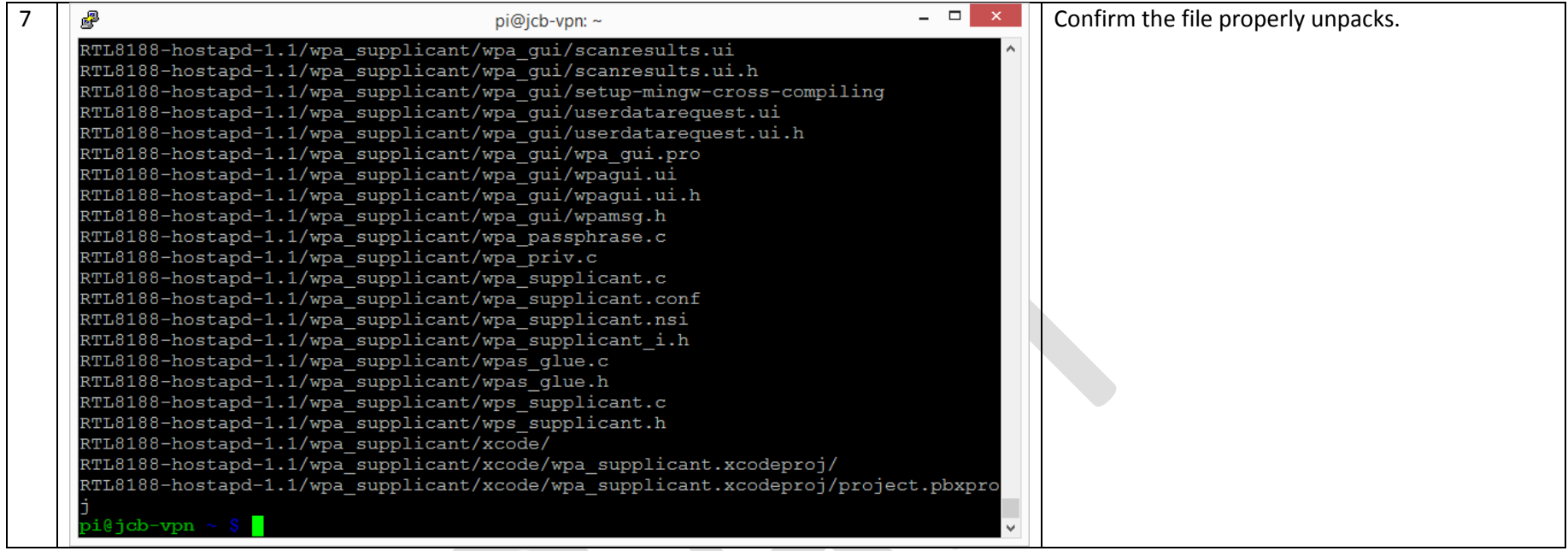

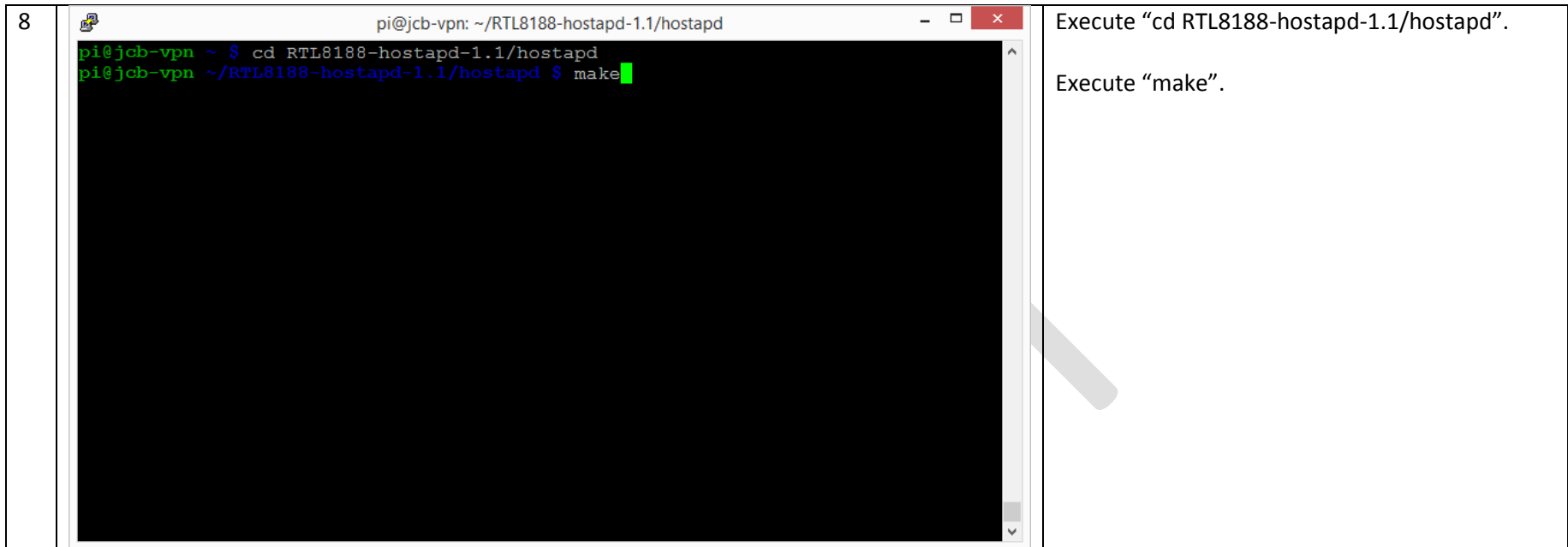

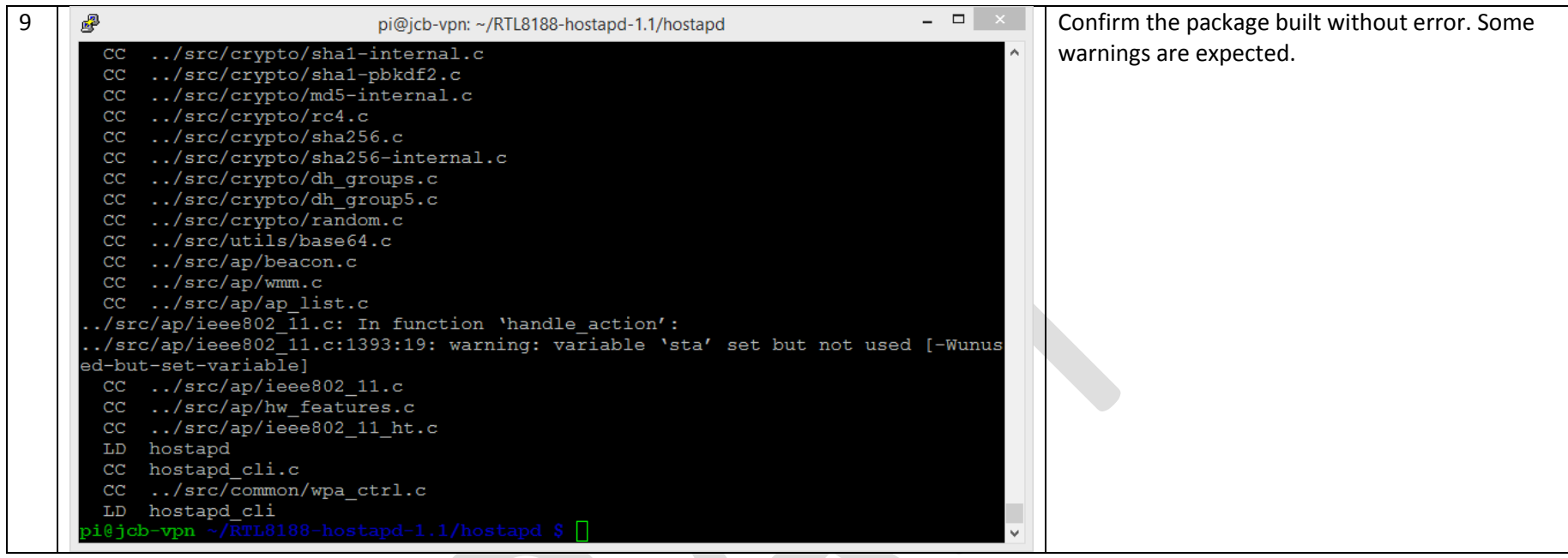

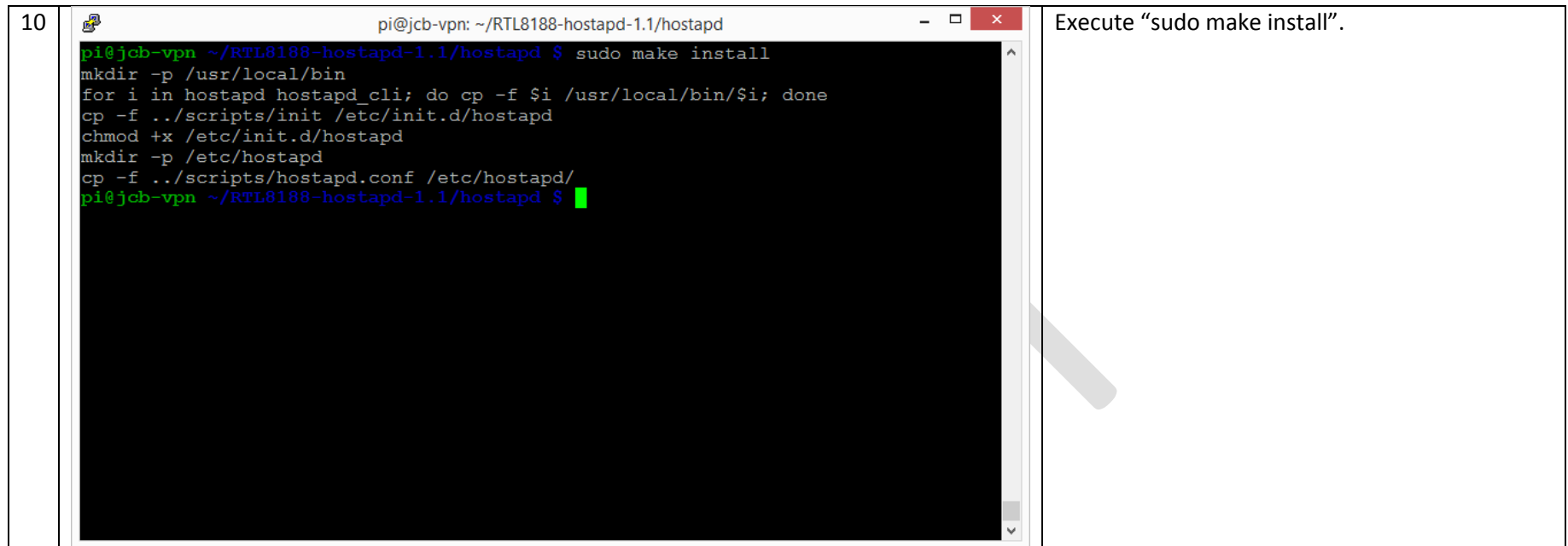

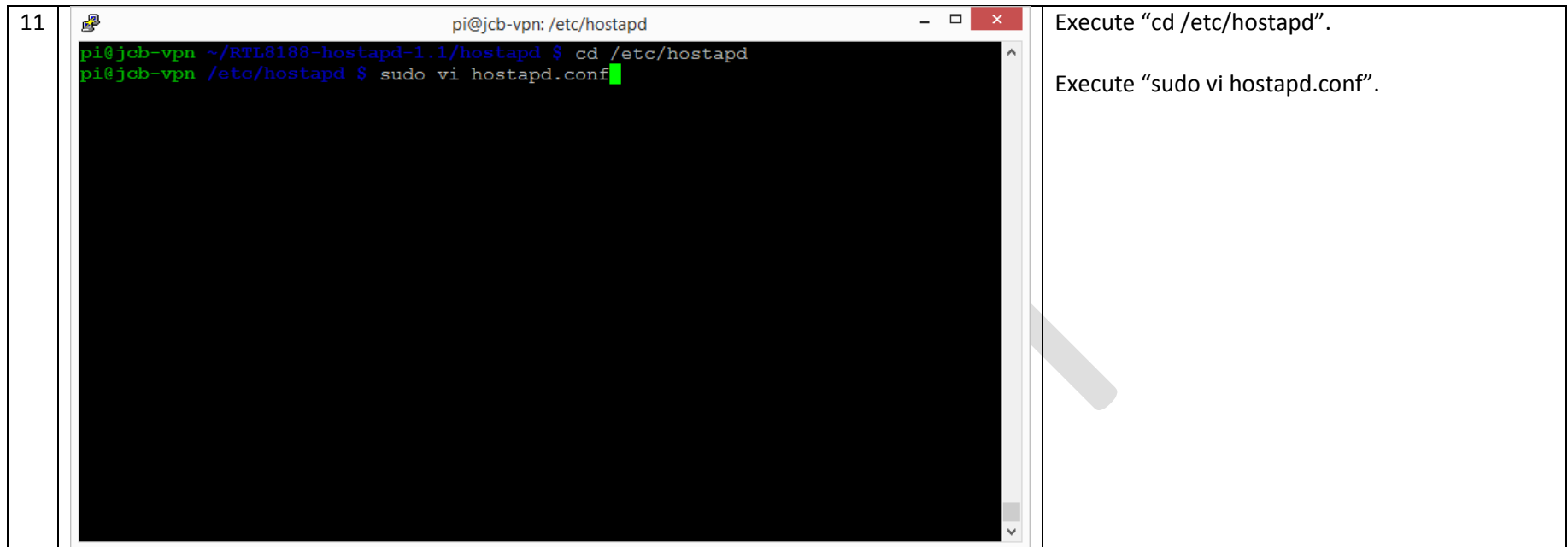

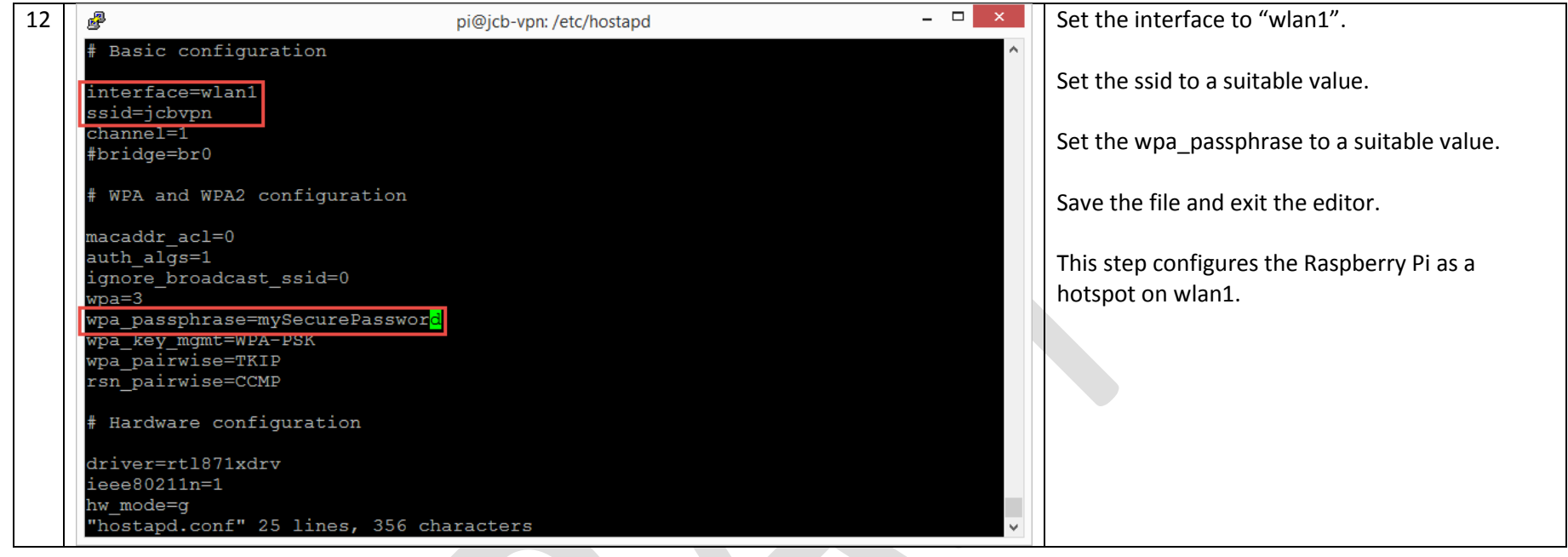

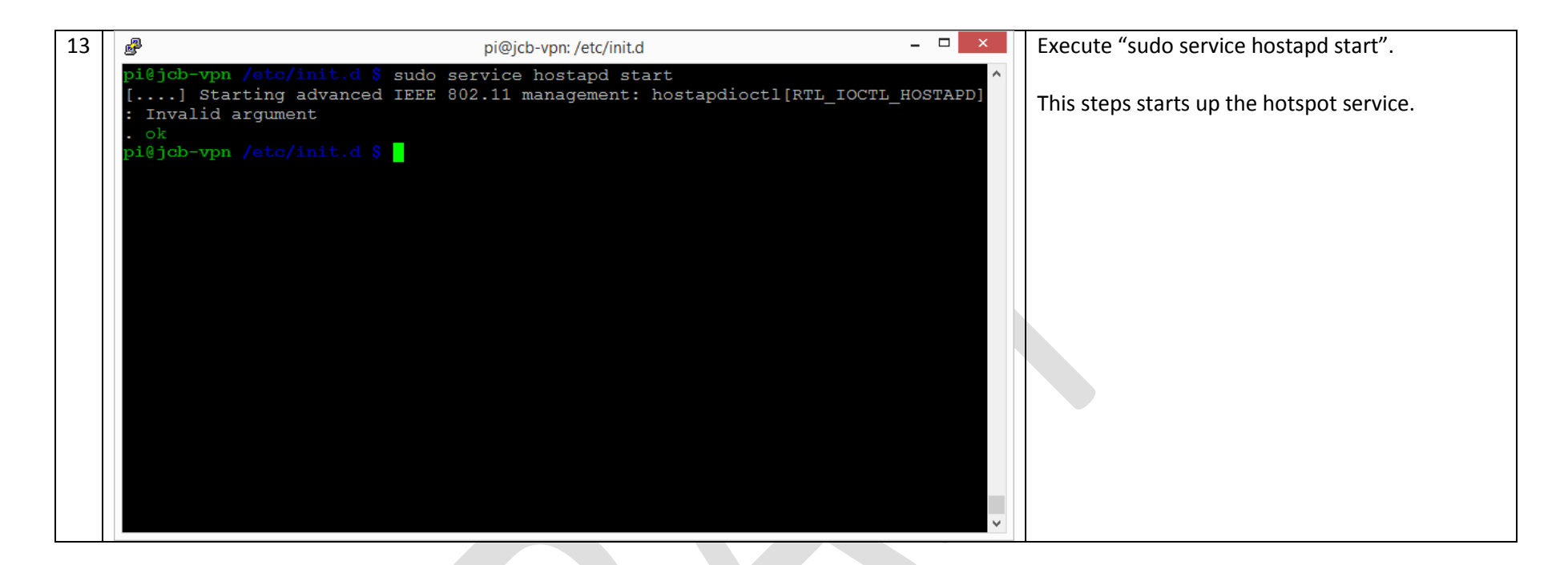

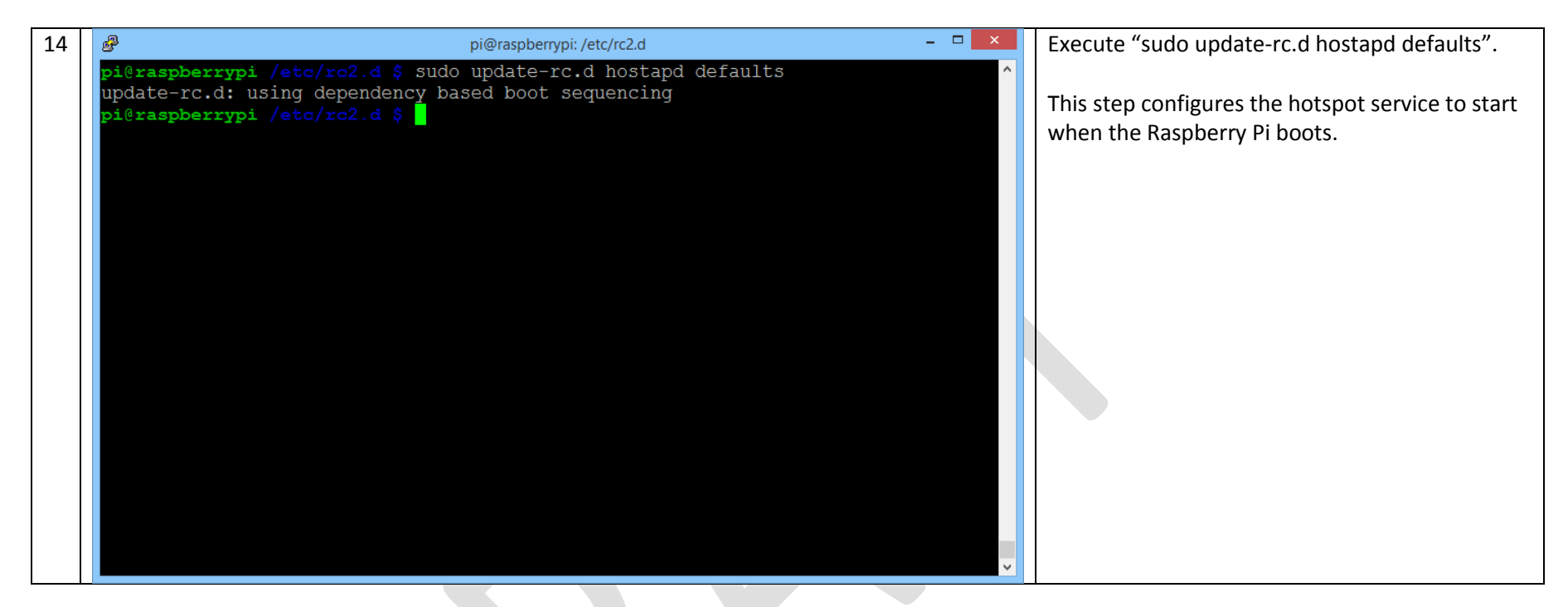

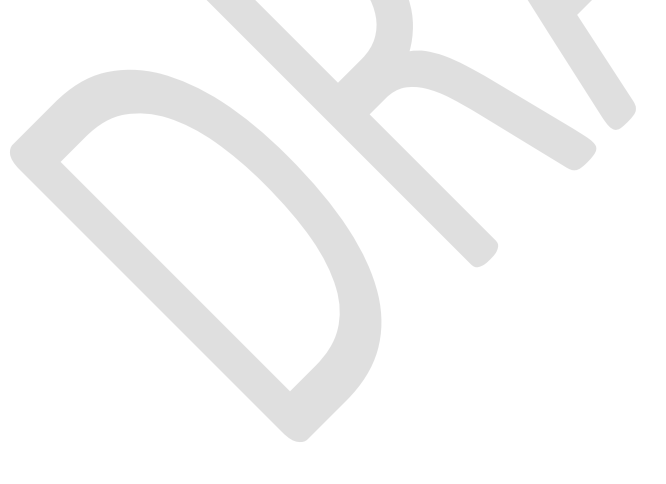

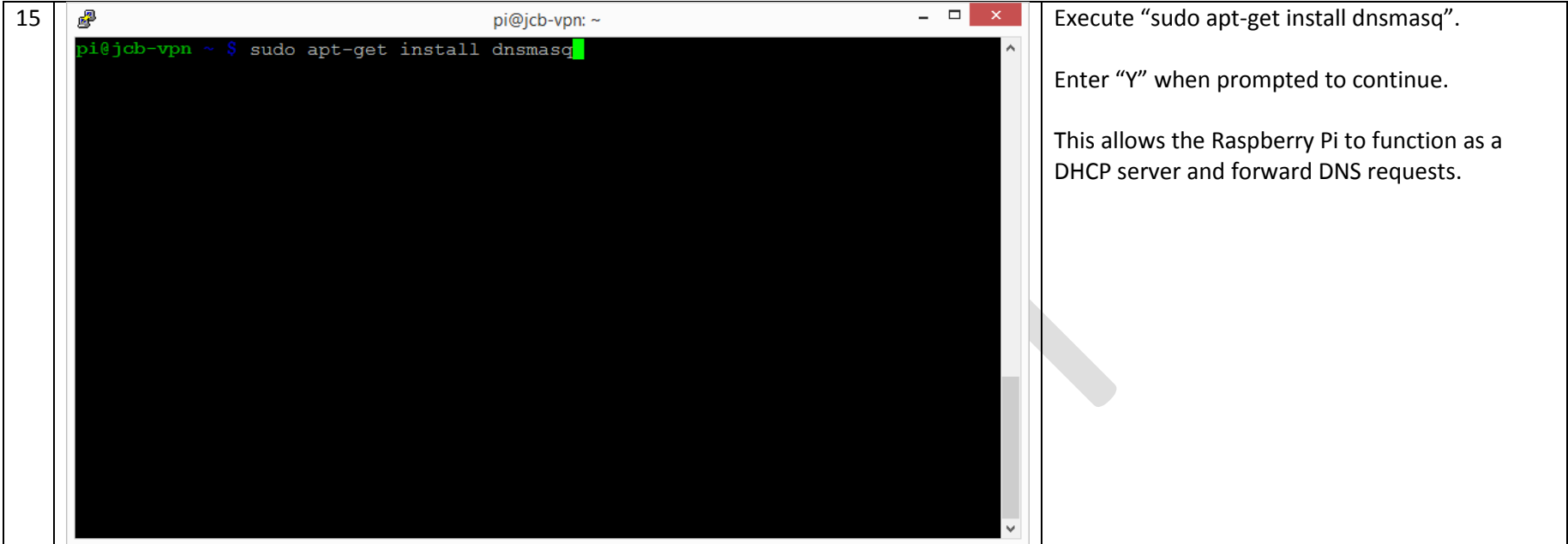

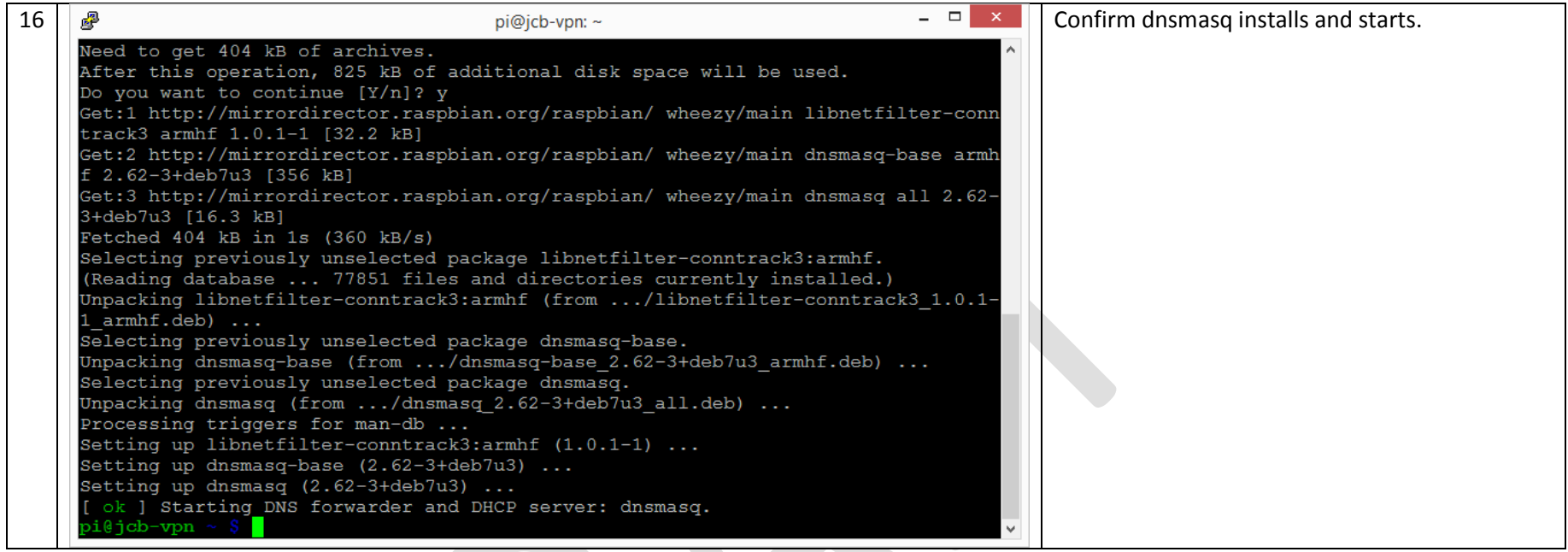

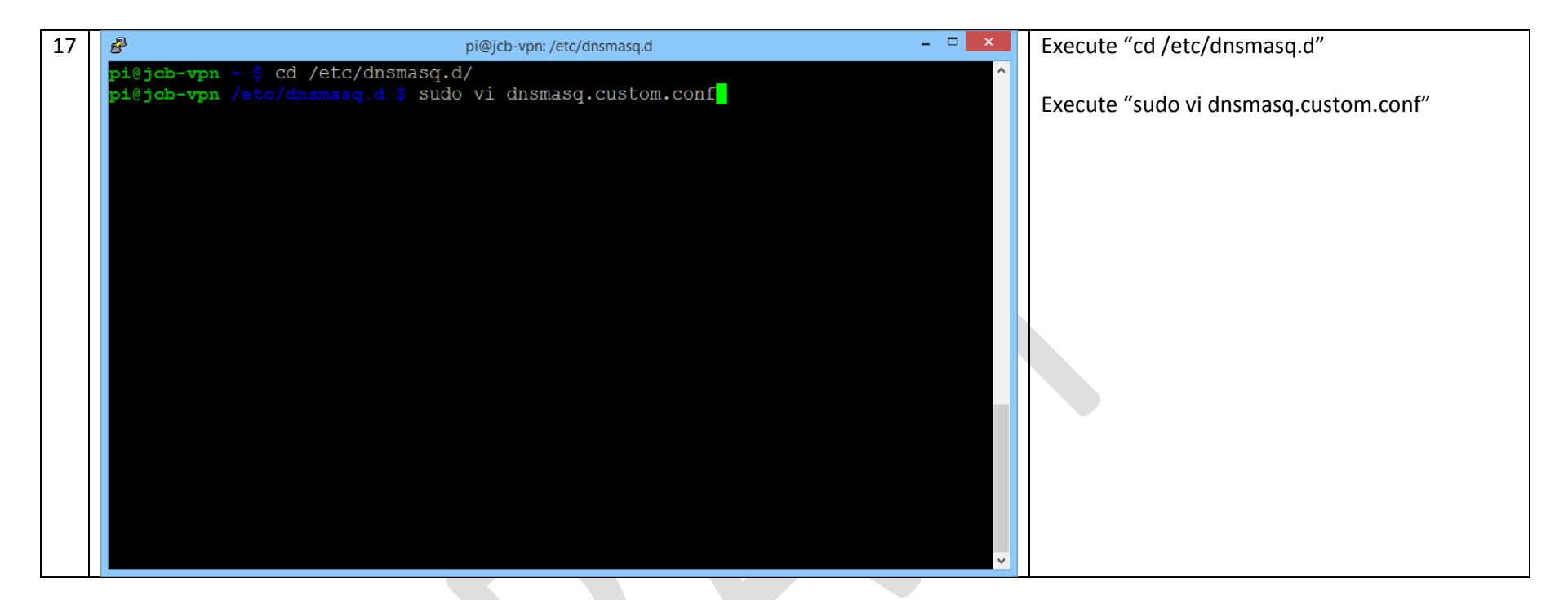

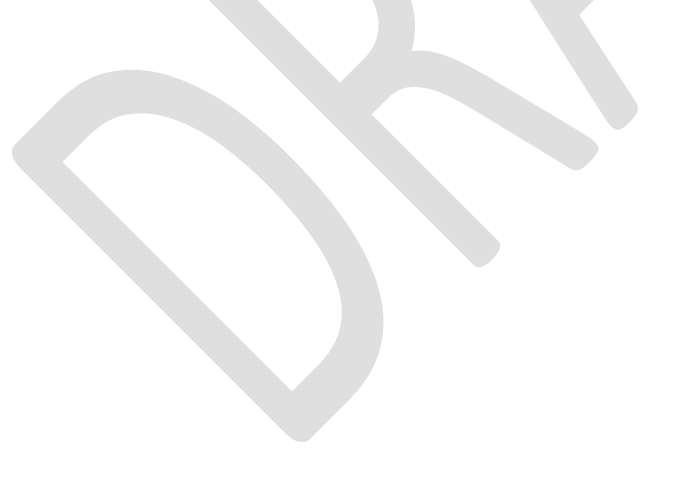

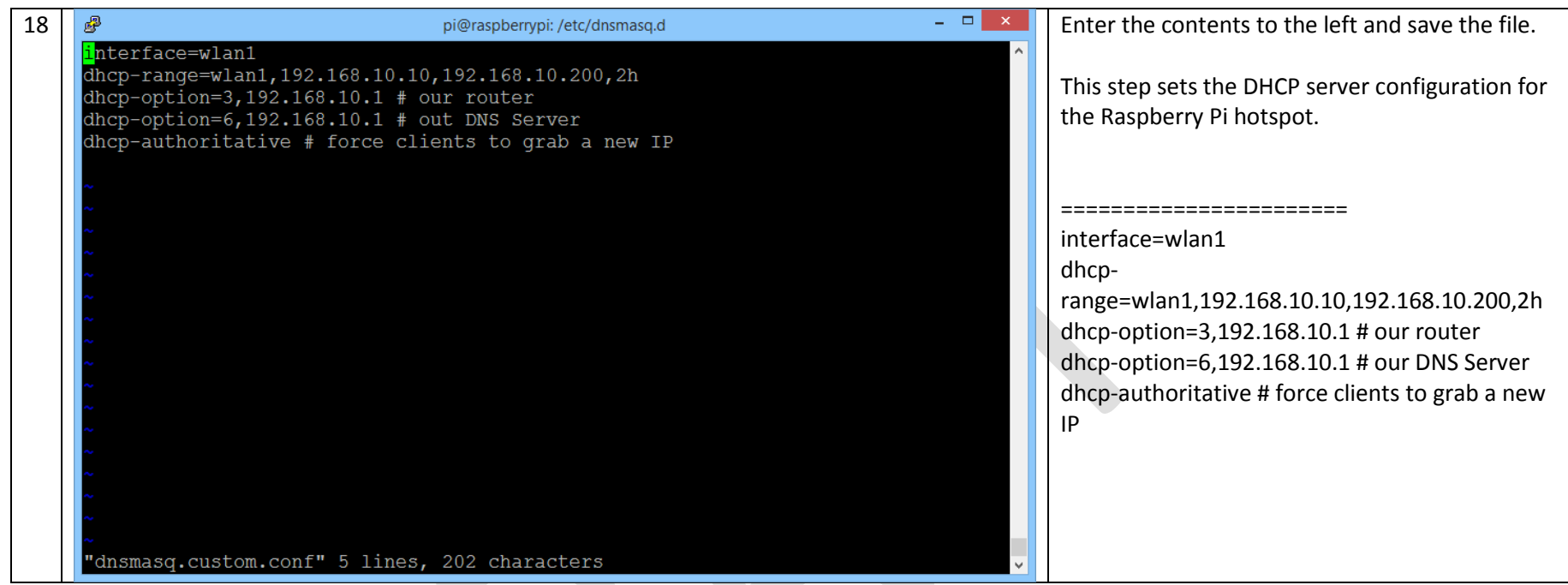

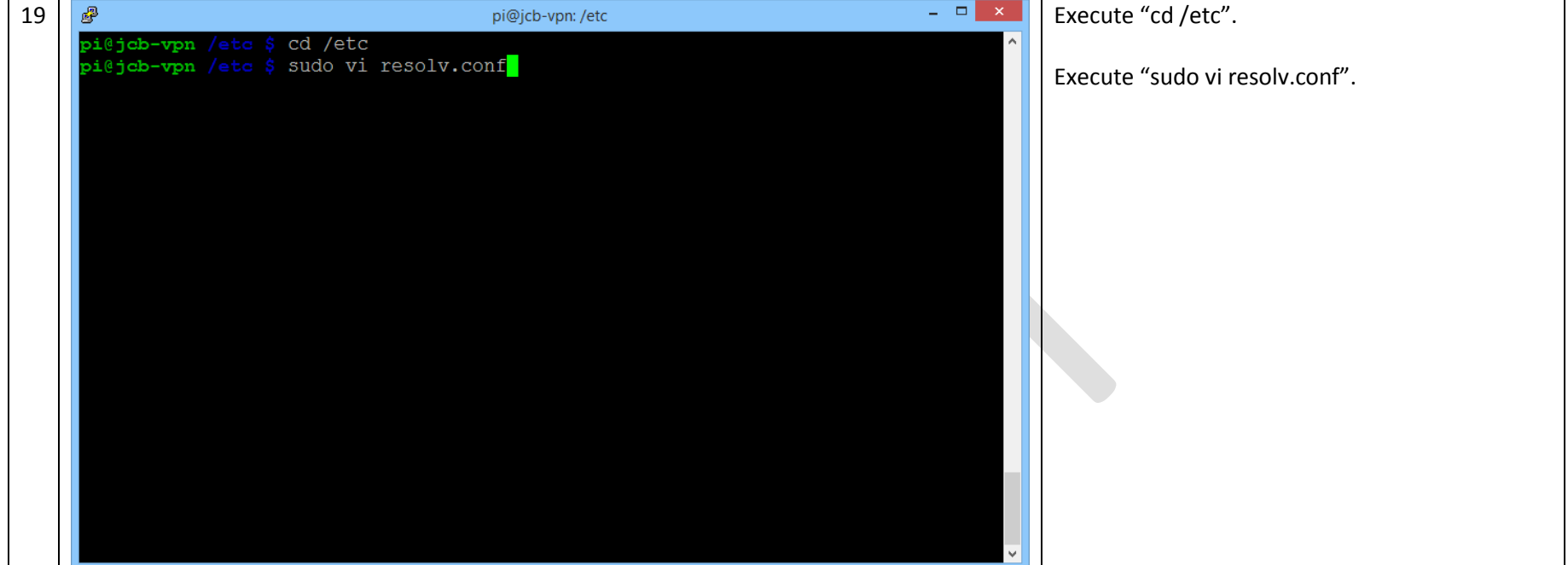

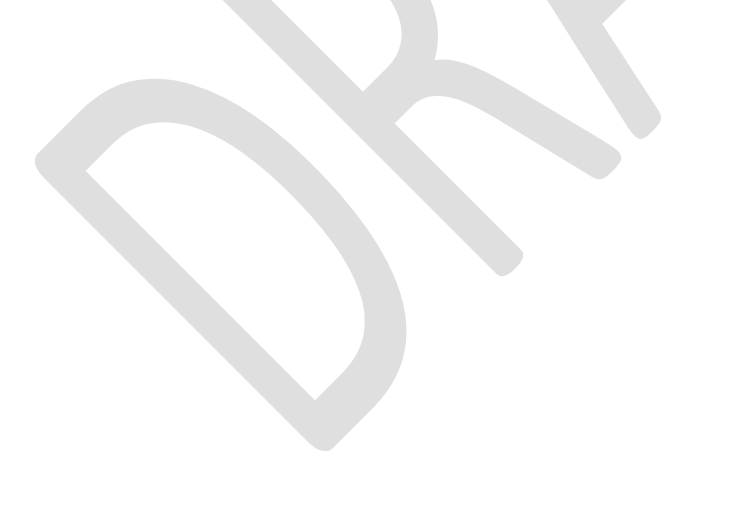

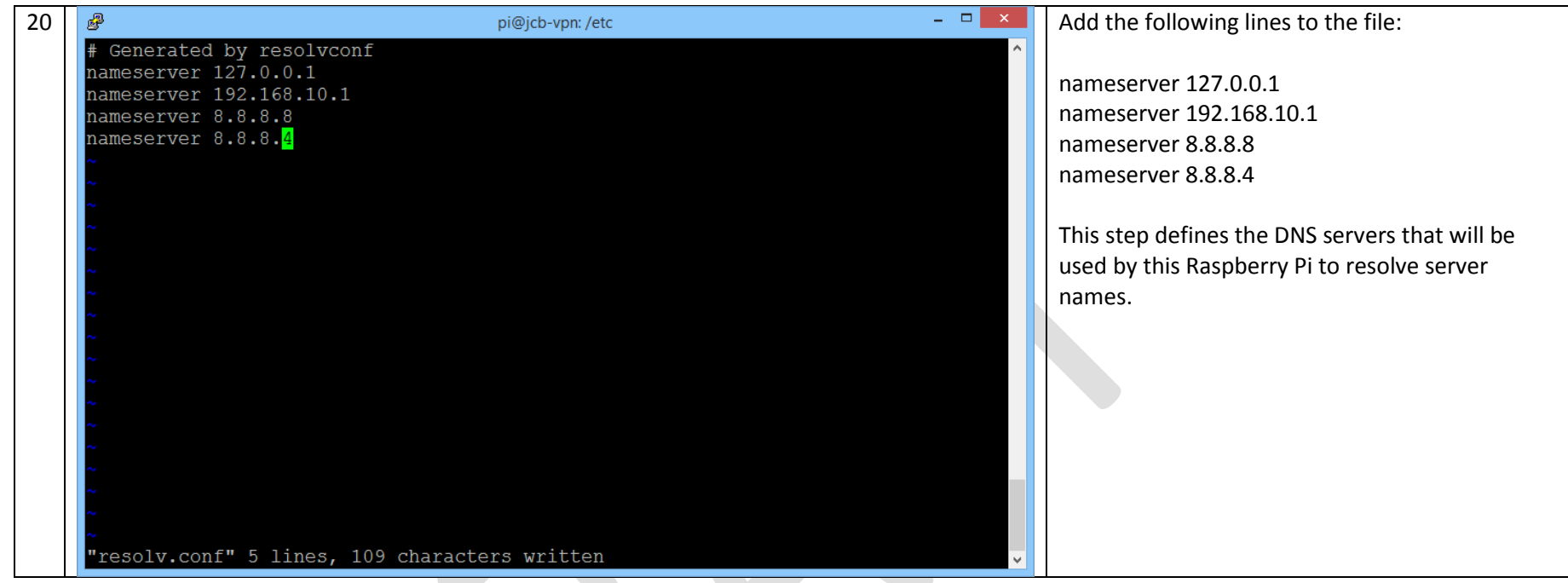

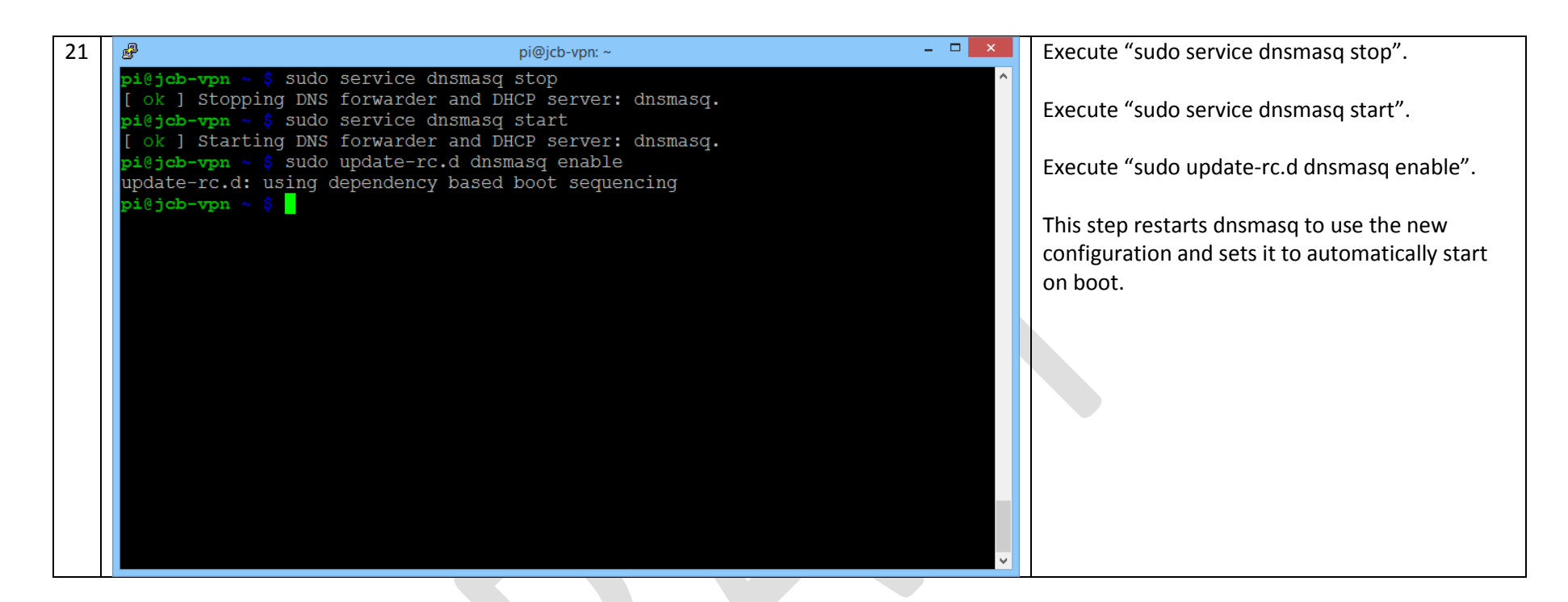

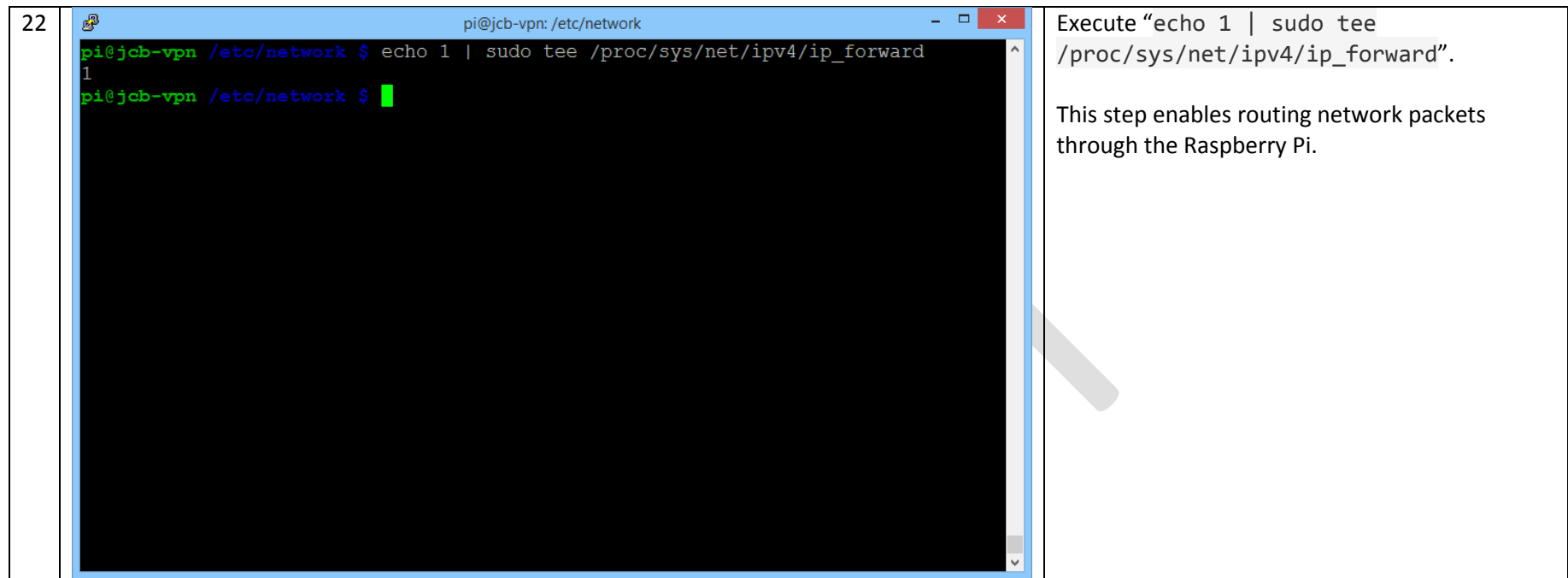

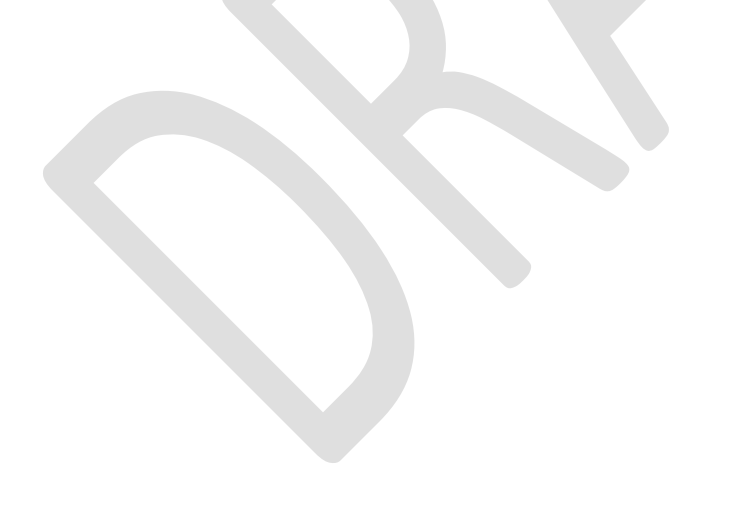

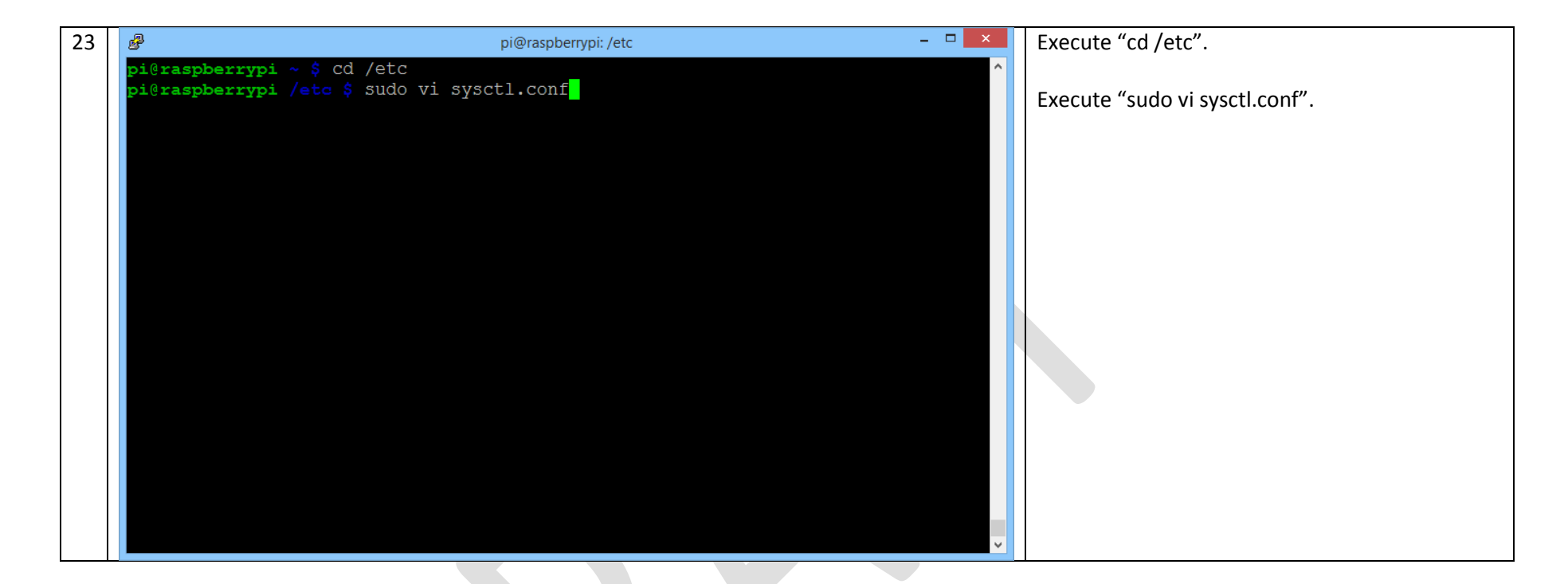

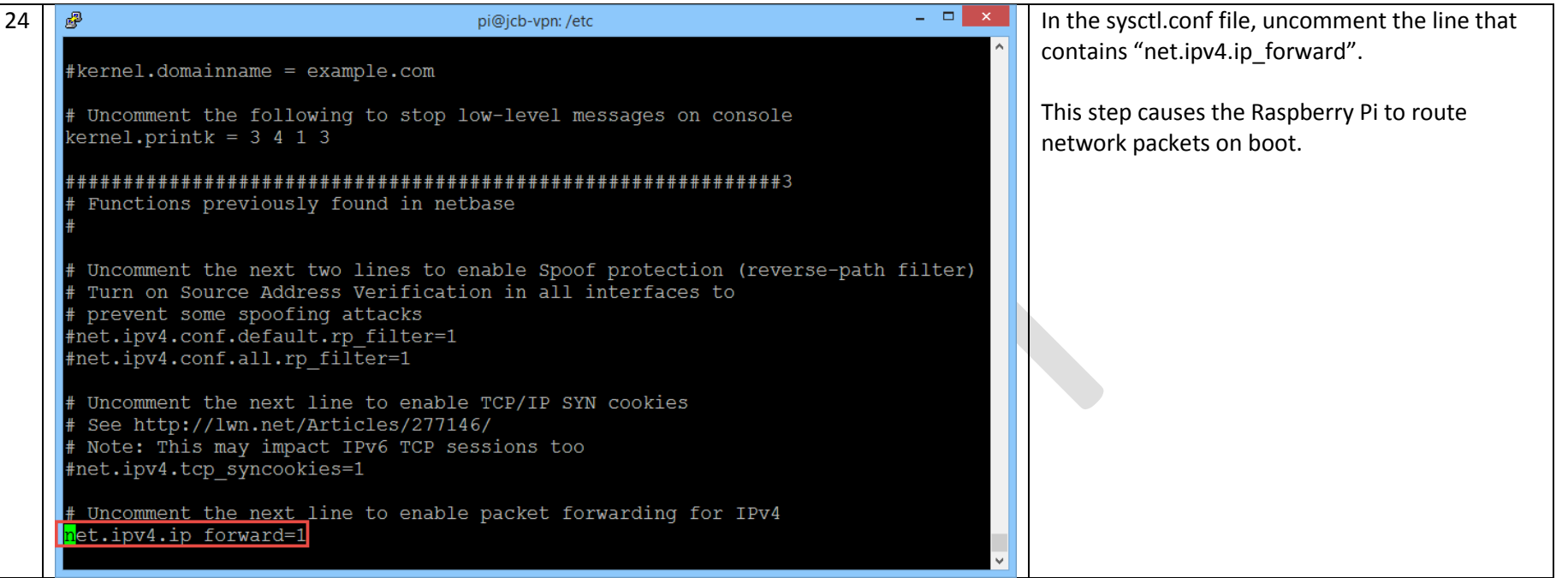

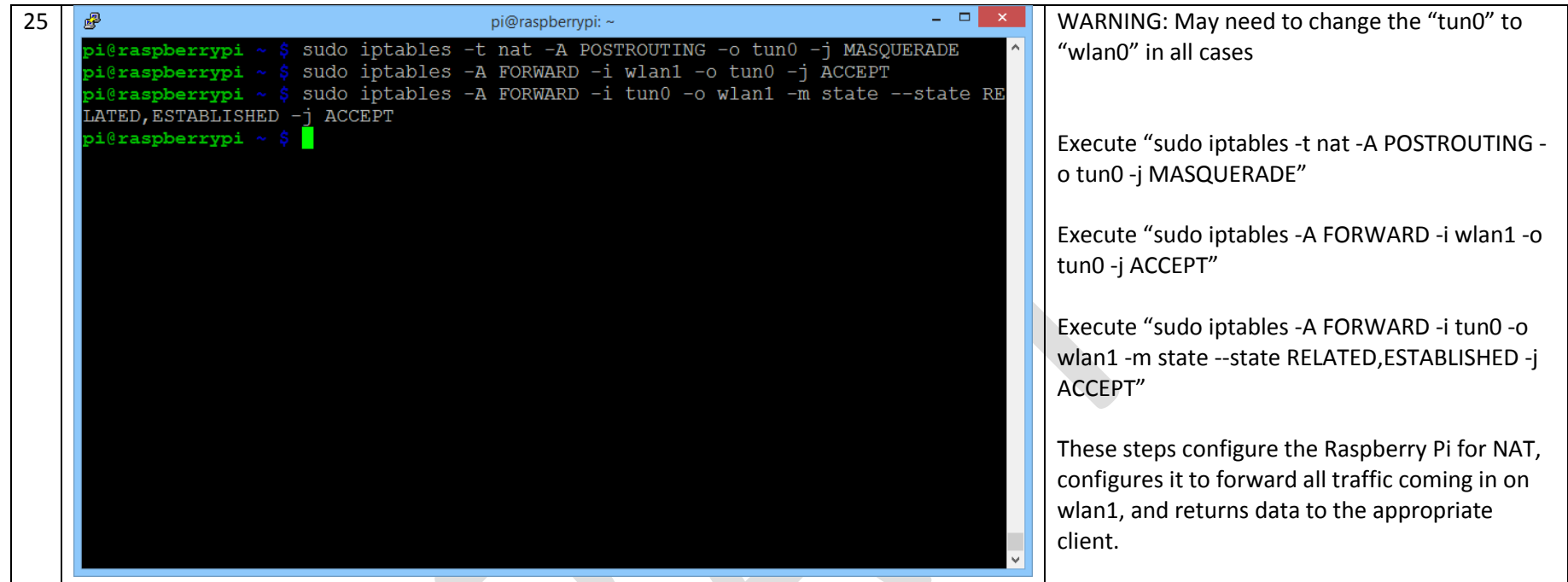

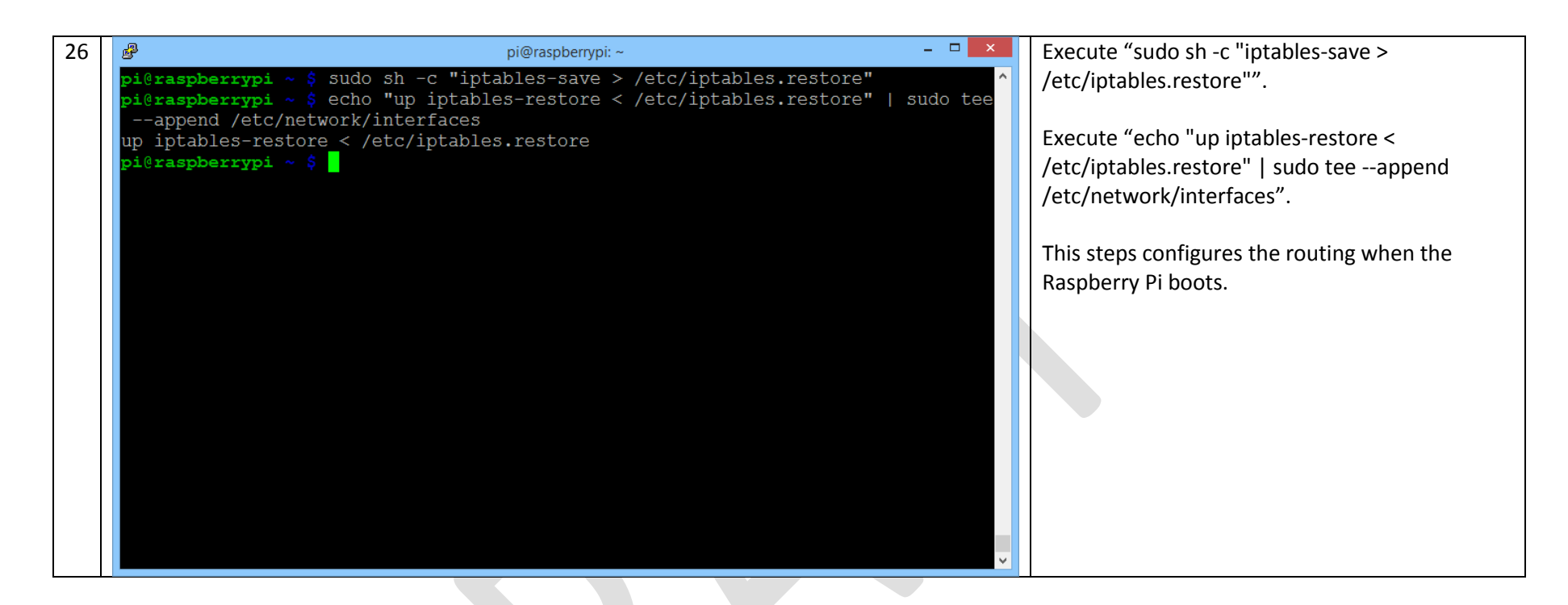